## **ExcelTemplate.RemoveExtraDataMarkers**

## **Description**

Sets whether ExcelWriter should remove data markers in the template that do not bind to data sources in code.

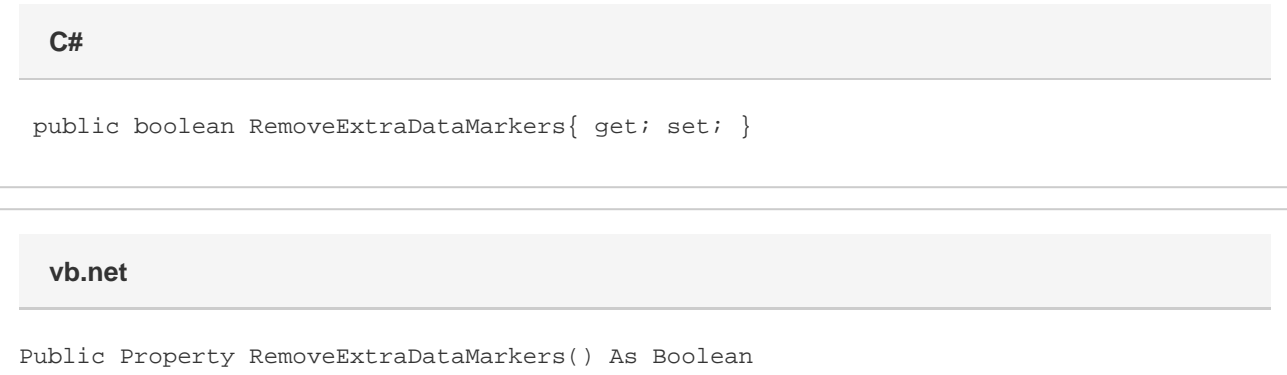

## **Remarks**

By default, if a data marker does not bind to a data source, ExcelWriter will throw an exception. If RemoveExtraDataMarkers is set to true, ExcelWriter will remove extra data markers silently.

If a data marker includes the "Optional" modifier, and does not bind to a data source, ExcelWriter will remove it without error even if RemoveExtr aDataMarkers is set to false.

RemoveExtraDataMarkers is a **Read/Write** property.

## **Examples**

 //--- Setting RemoveDataMarkers to 'true' tells //--- ExcelWriter to remove data markers that do not //--- bind to a data source. xlt.RemoveExtraDataMarkers = true; **C#**

**vb.net**

 '--- Setting RemoveDataMarkers to 'True' tells '--- ExcelWriter to remove data markers that do not '--- bind to a data source. xlt.RemoveExtraDataMarkers = True